## **Table of Contents**

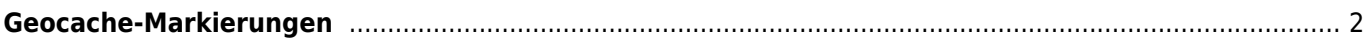

## <span id="page-1-0"></span>**Geocache-Markierungen**

Sowohl auf der [Live-Karte](https://cgeo.droescher.eu/de/mainmenu/livemap) als auch in deinen Liste deiner [gespeicherten Caches](https://cgeo.droescher.eu/de/mainmenu/lists) zeigt c:geo bei Bedarf kleine Markierungssymbole in den Ecken des [Geocache-Symbols](https://cgeo.droescher.eu/de/cacheicons) an um dir zusätzliche Informationen zu geben, ohne dass du den Cache selbst öffnen musst.

Die folgende Tabelle beschreibt die Bedeutung dieser Markierungen:

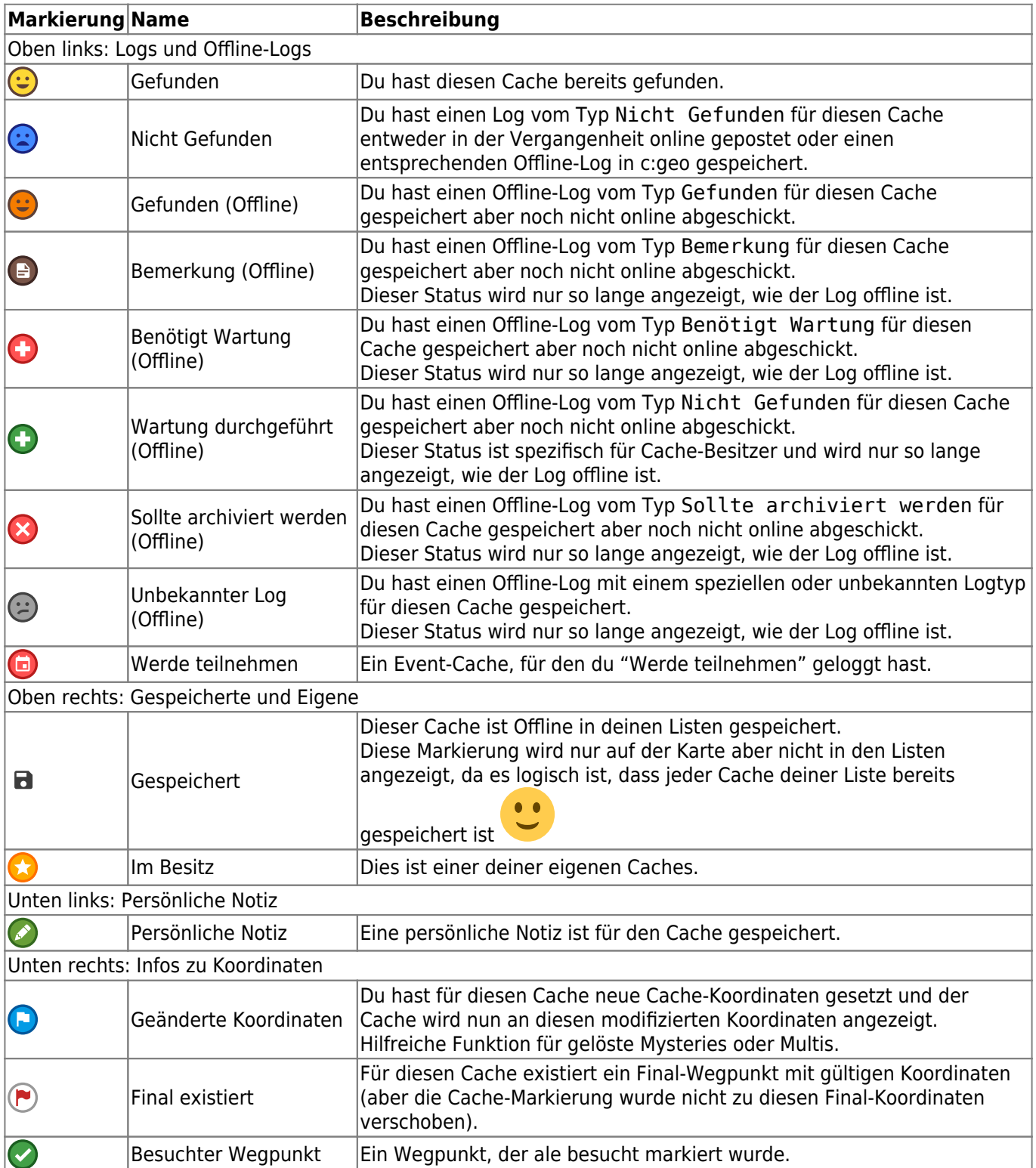

Darüberhinaus kannst du optional Markierungen aktivieren, die die D/T-Bewertung der Caches anzeigen (siehe [Einstellungen für den Karteninhalt\)](https://cgeo.droescher.eu/de/mainmenu/settings#karteninhalt). Solch eine Markierung besteht aus zwei Halbkreisen, wobei der Füllstand

des linken Halbkreis die D-Wertung und der Füllstand des rechten Halbkreises die T-Wertung darstellt. Dies erlaubt es die D/T-Wertung jedes Caches auf der Karte auf einfache Weise abzuschätzen ohne die Notwendigkeit die Cache-Details zu öffnen.

Je mehr die jeweilige Hälfte gefüllt ist und je stärker sich diese von grün über gelb nach rot verändert, desto höher ist die jeweilige Wertung. Die folgende Tabelle enthält einige Beispiele dieser Darstellung der D/T-Wertung:

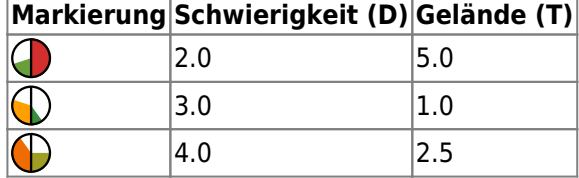